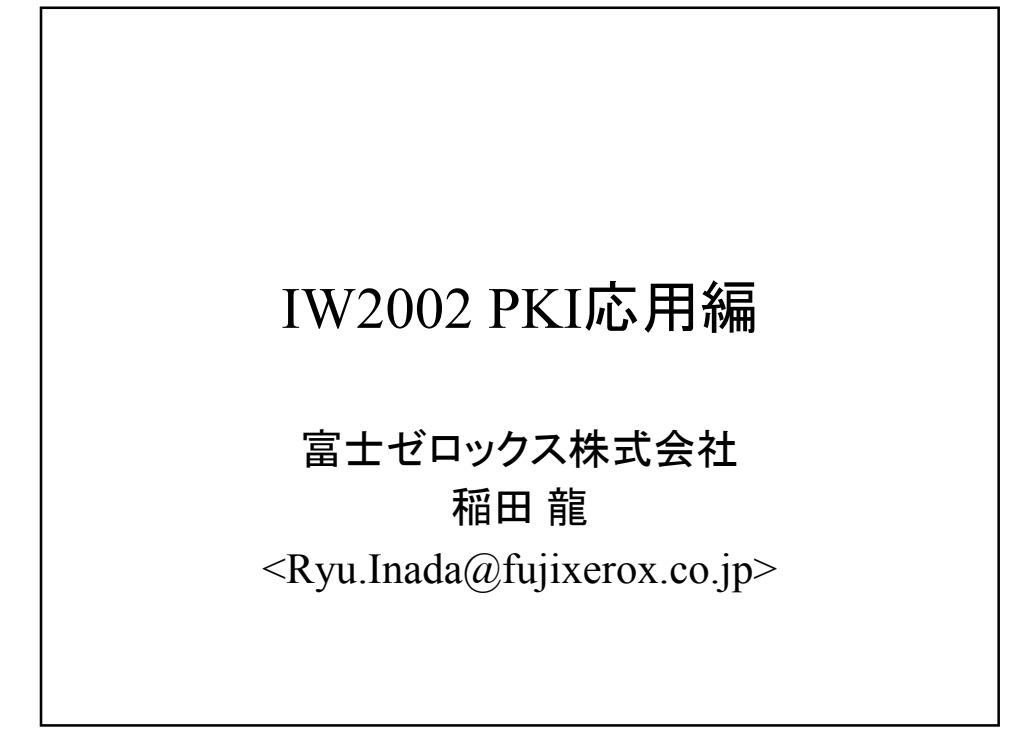

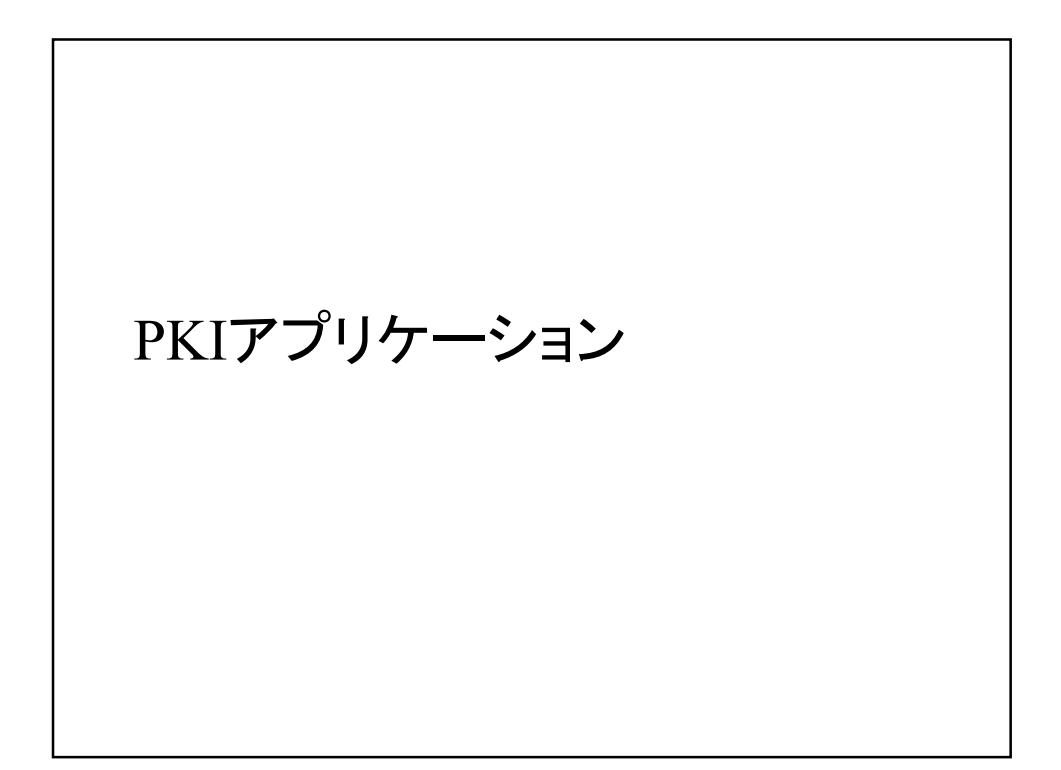

### アプリケーションの動向

- HTTPS
- S/MIME
- 電子署名アプリケーション

#### **HTTPS**

- SSLを使い通信路の暗号化と接続先(元)の認証 を行う
- Internet Explorer/Netscape Navigatorなどが標準 でサポート
- 多くの場合、サイト側の認証と暗号化のみが行 われているが、クライアント側の認証も使われつ つある
	- うまく使えば、Single Sign Onとなる
	- パスワードベースの認証に比べユーザの負担小

#### S/MIME

- MIMEを使い電子メールの暗号化と電子署名 – メジャーではないが、そろそろ使われ始めている
- Microsoft Outlook/Outlook Express
- Netscape Navigator
- OrangeSoft Winbiff
- Becky!
- MEW(電子署名のみ)

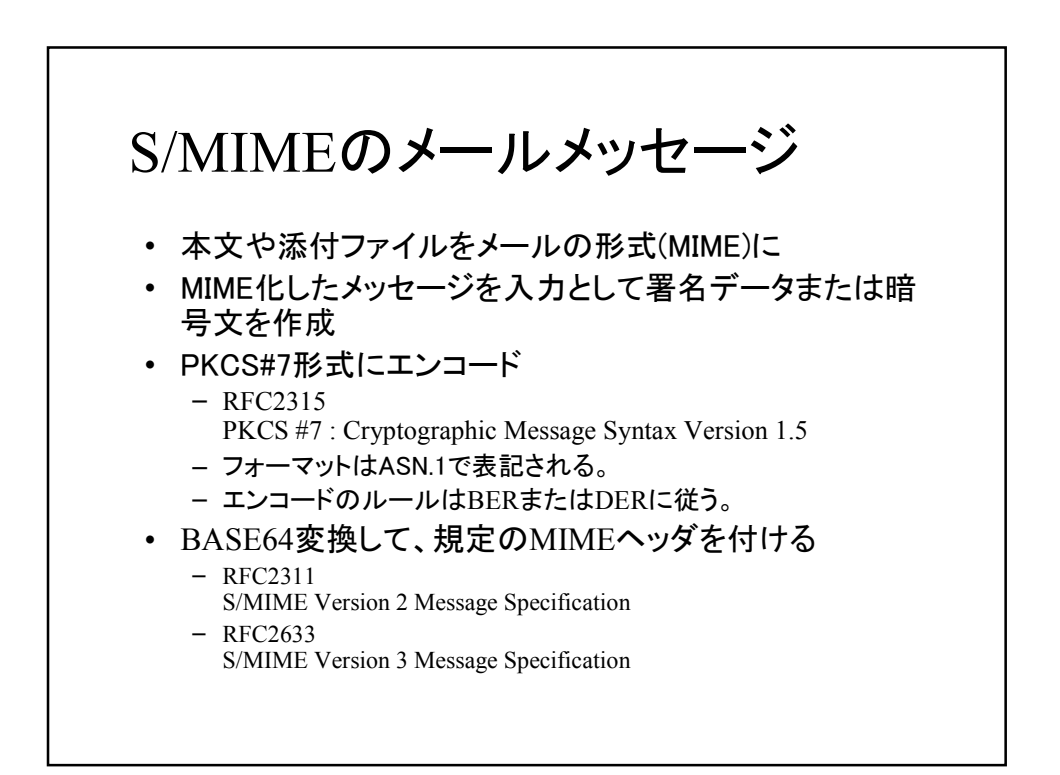

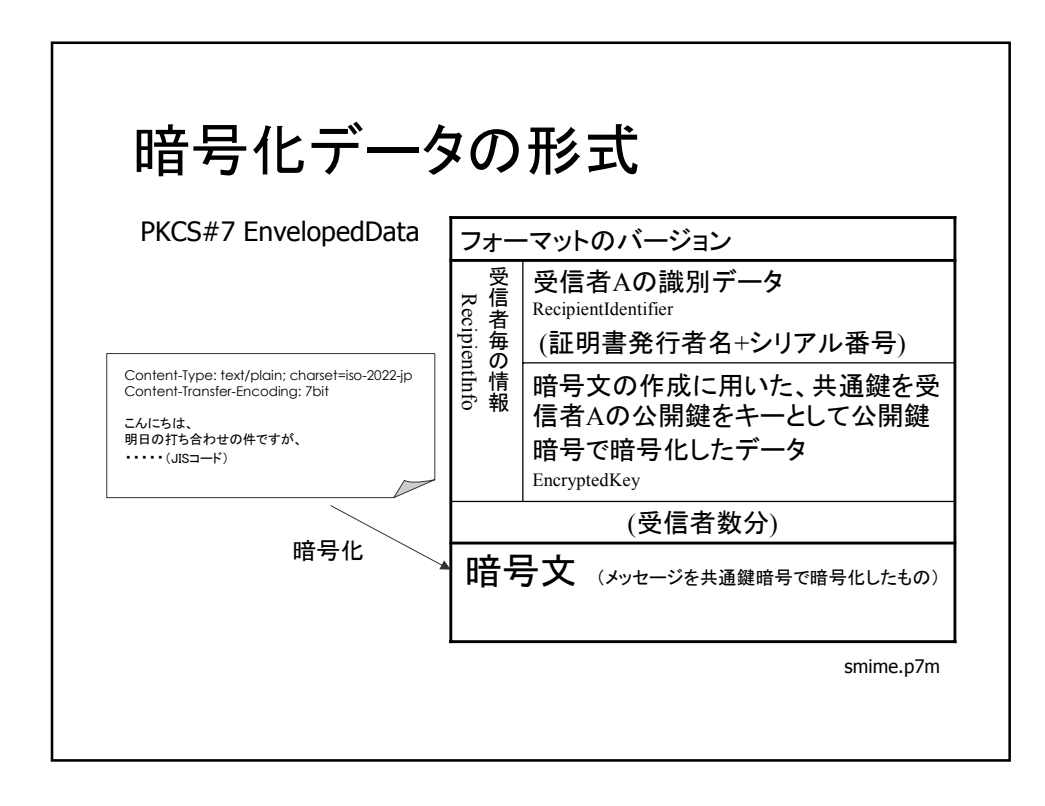

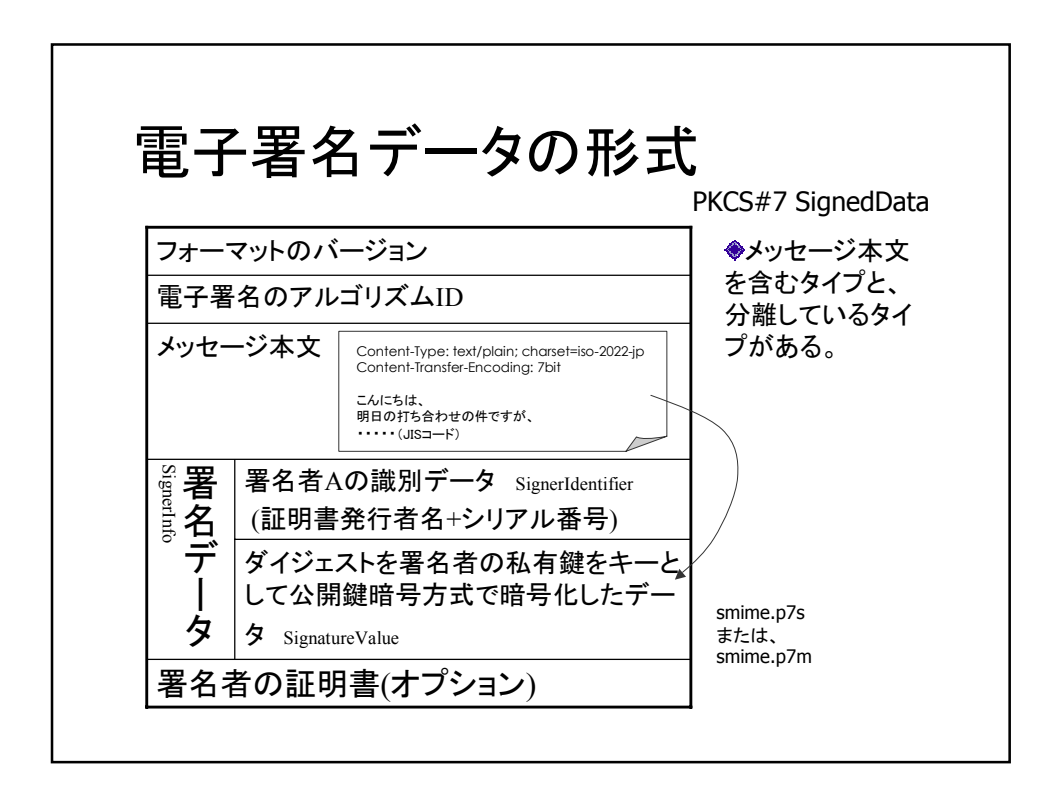

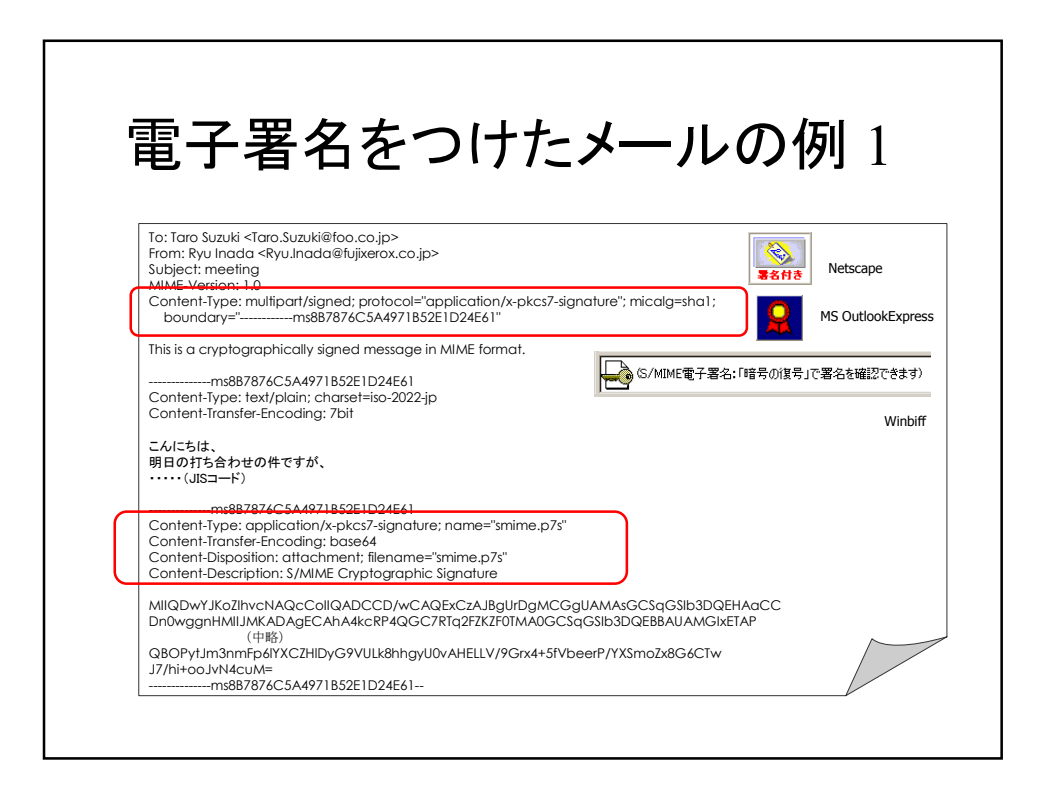

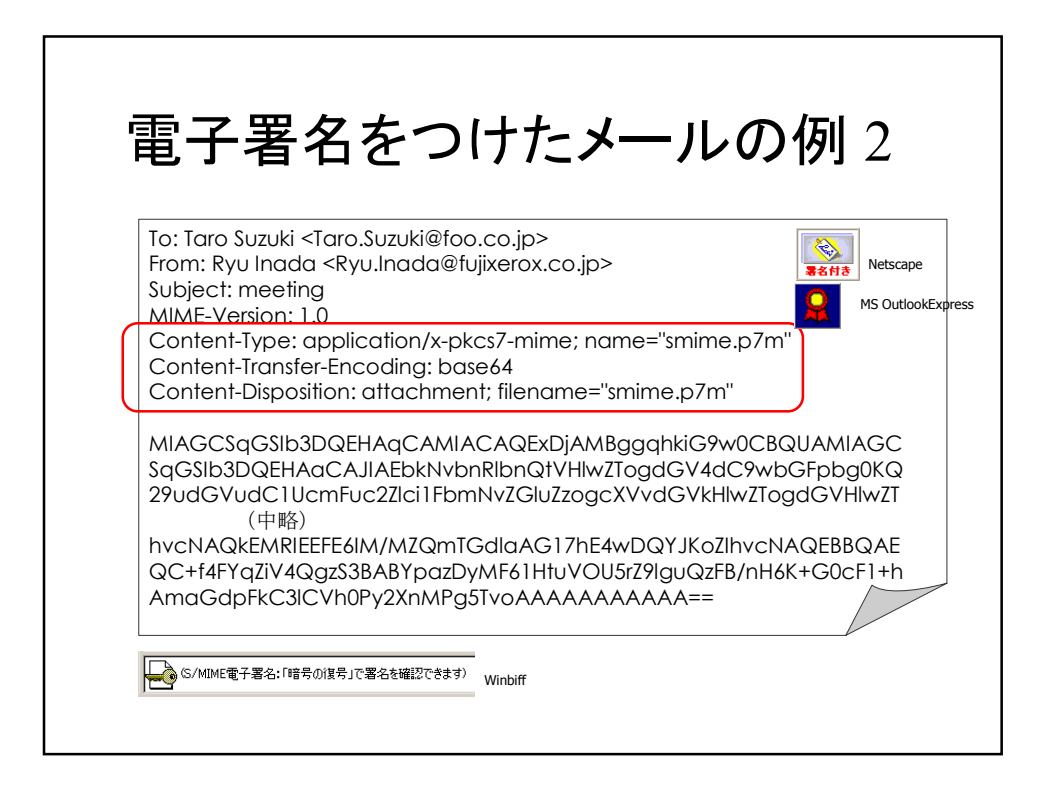

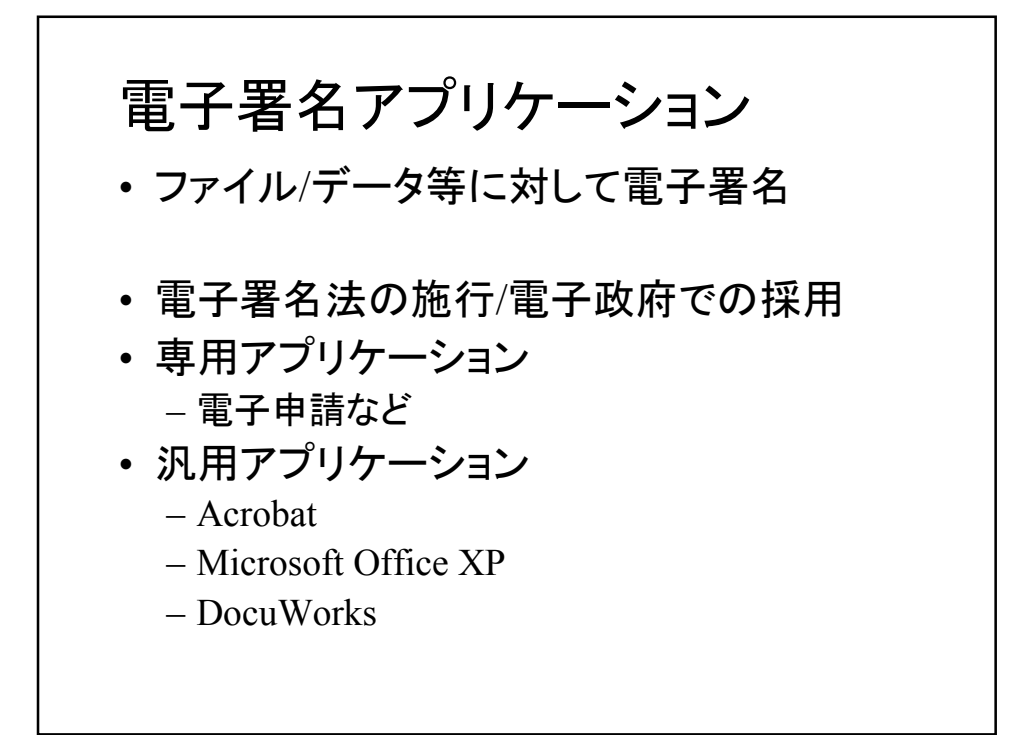

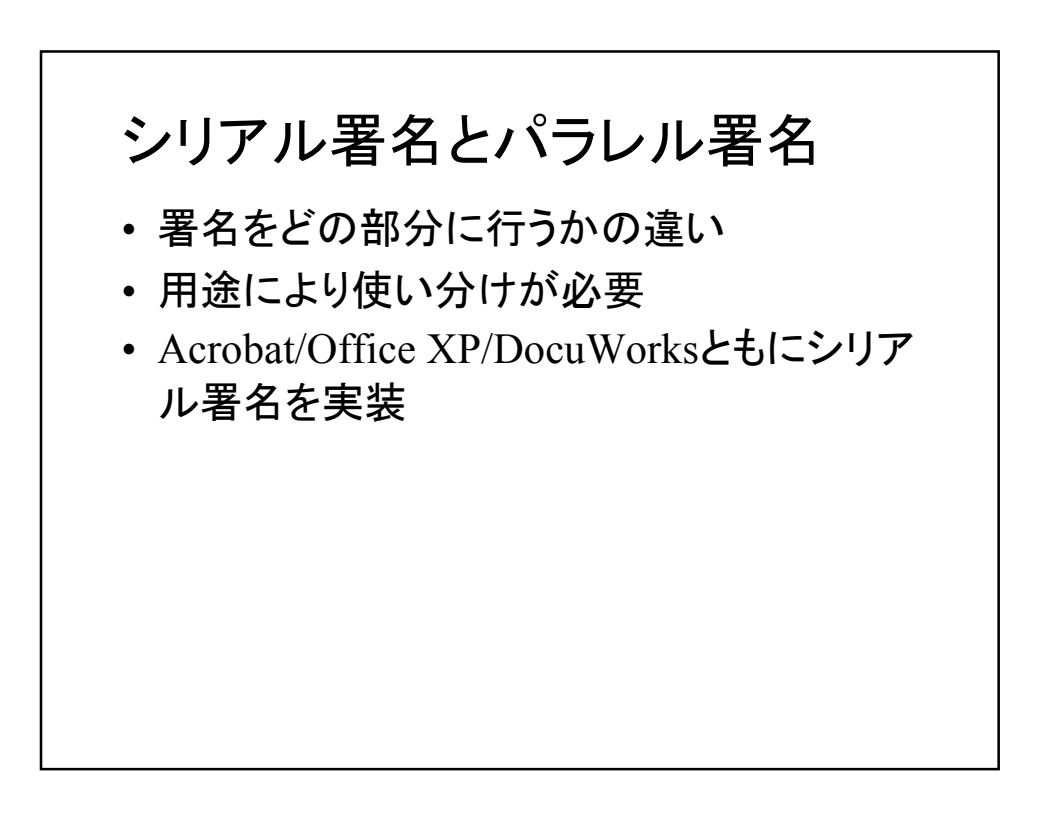

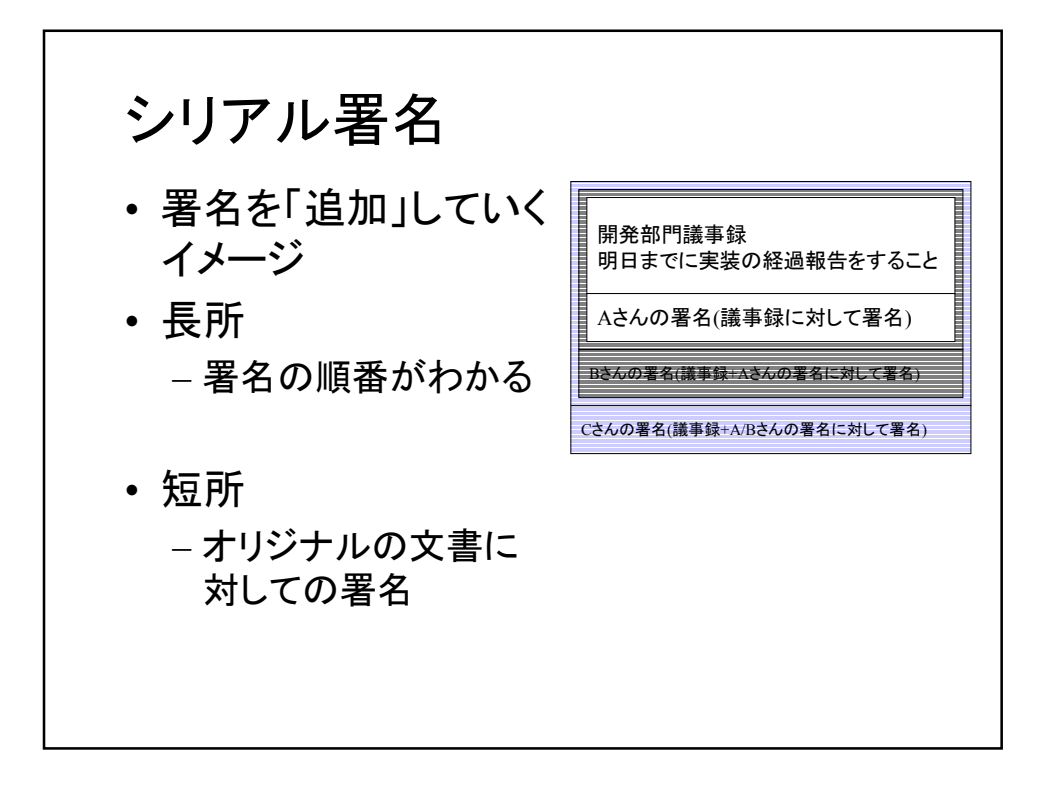

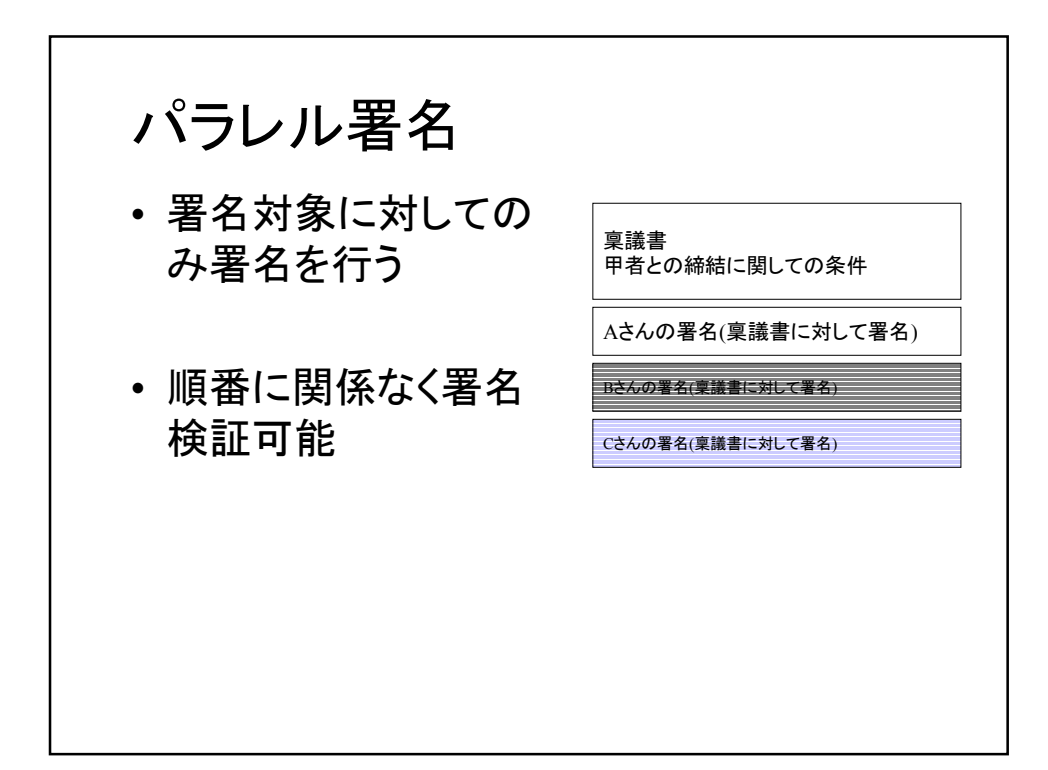

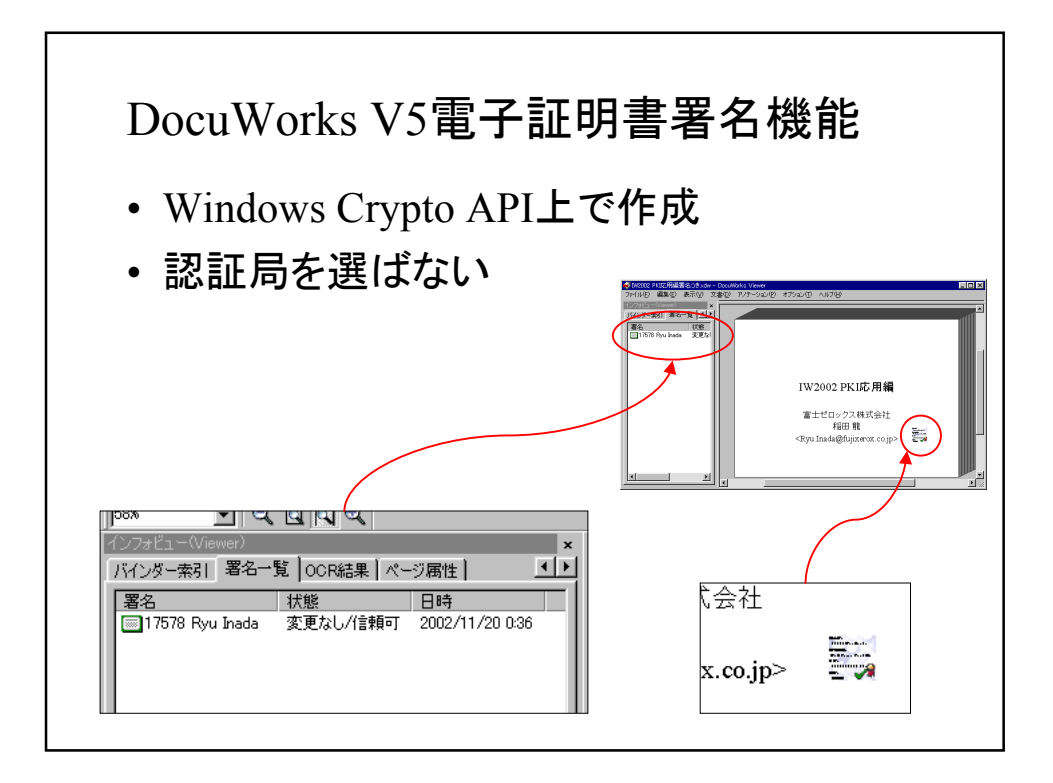

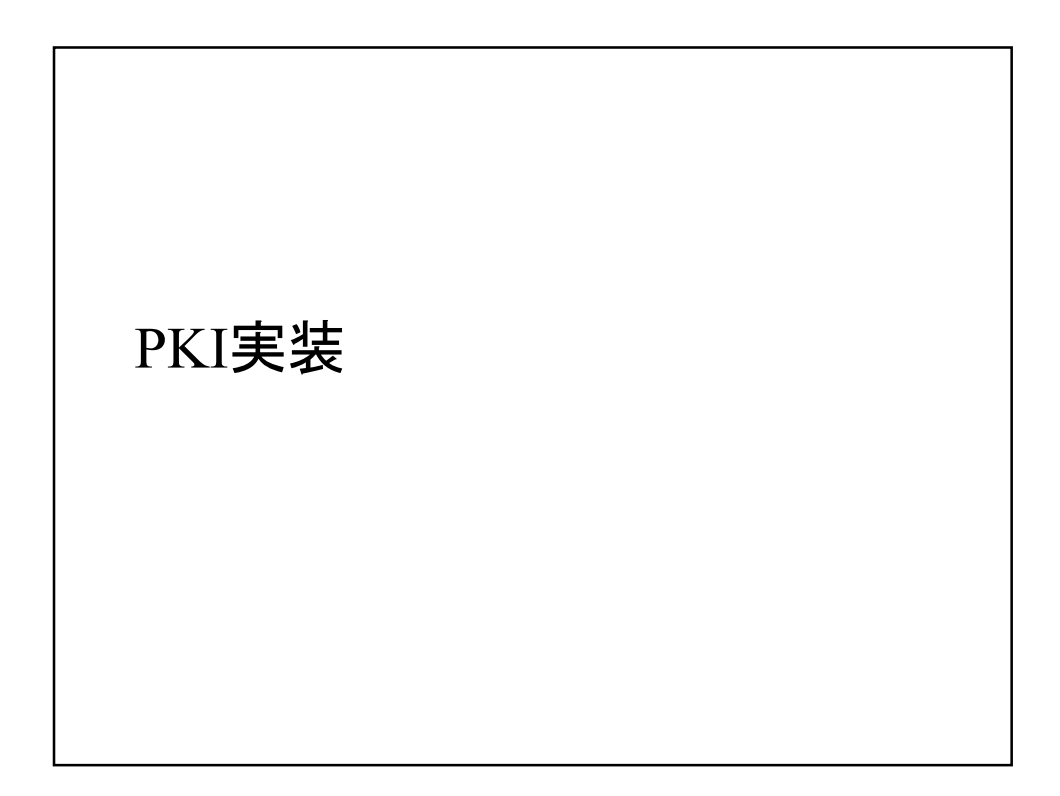

### PKI実装面

- Windows系
	- Crypto API(Microsoft)
	- CertWorker(NEC)
	- OpenSSL
- JAVA系
	- JDK/JCE
- UNIX系
	- OpenSSL

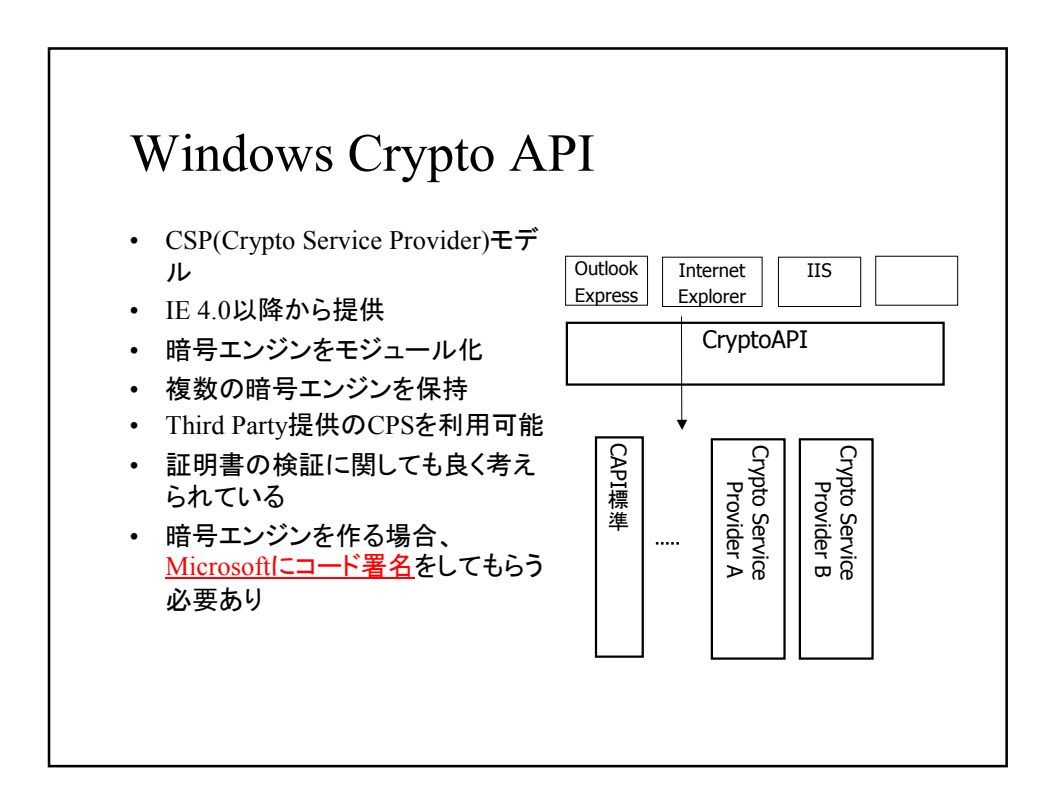

### **OpenSSL**

- もとはUNIX系の実装でSSLeayと呼ばれていた。
- 多くのUNIX系プラットフォームのデファクト実装 – Linux/\*BSD\*に採用
- Windowsプラットフォームでも動作
- ApacheのSSL/TLSのエンジンとして広く使われて いる
	- Apache 1.X+mod\_ssl+OpenSSL
	- Apache 1.X+Apache\_SSL+OpenSSL
	- Apache 2.X(標準でSSL/TLSをサポート)
- 0.9.7beta4が出ており、OCSPのサポート/楕円関 数のサポートが入った

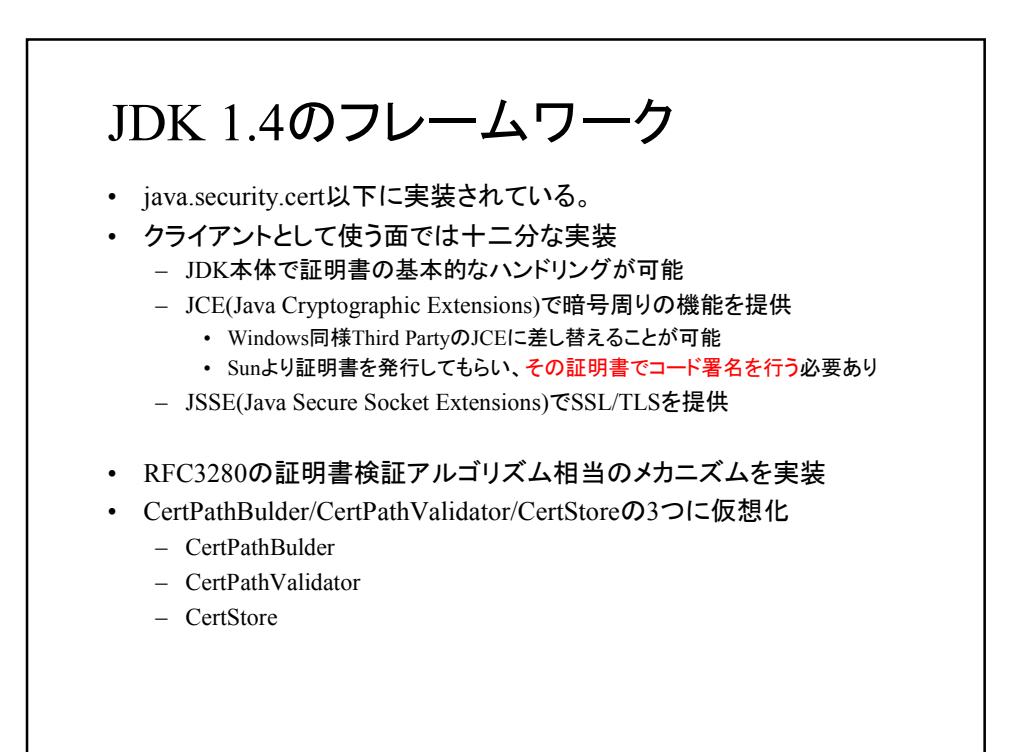

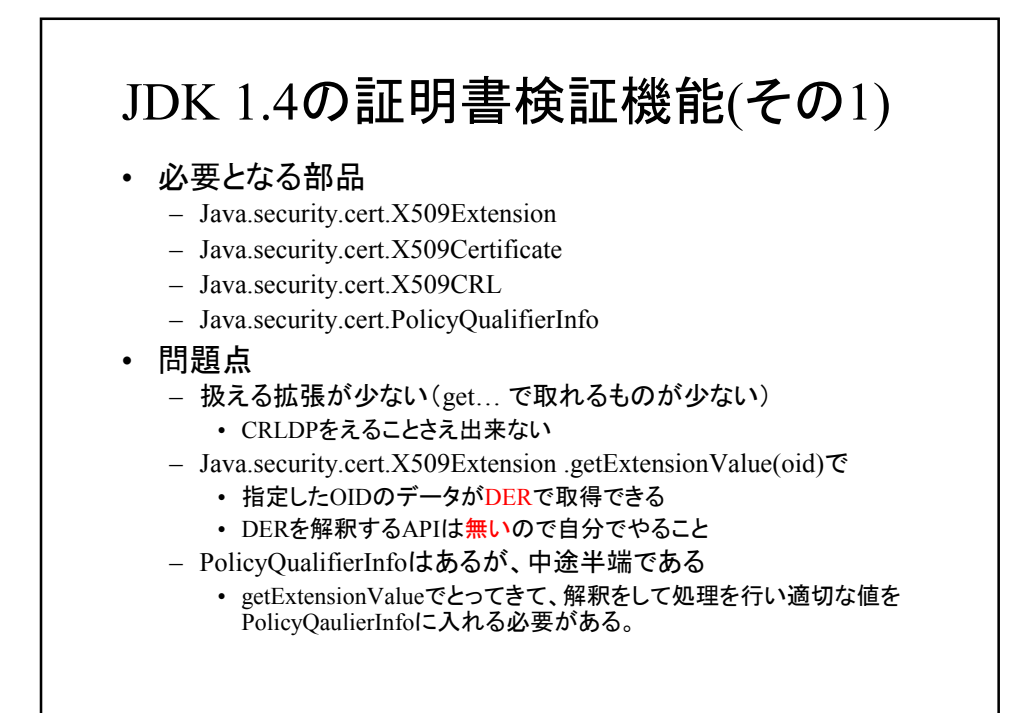

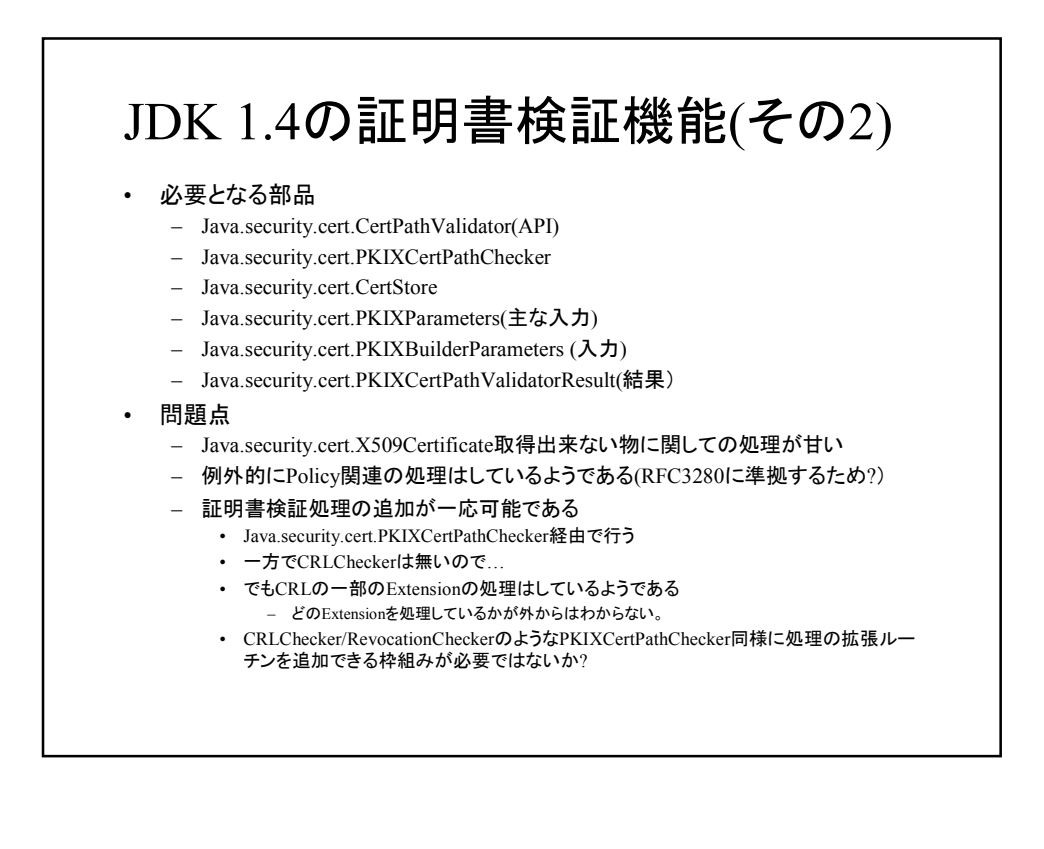

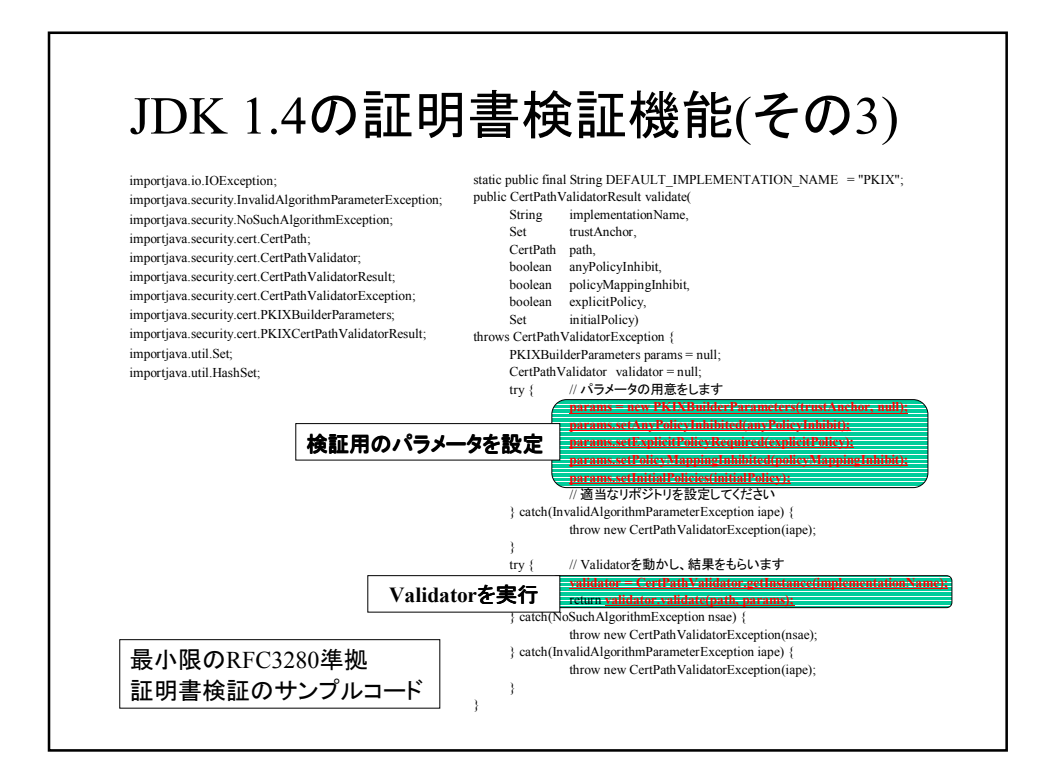

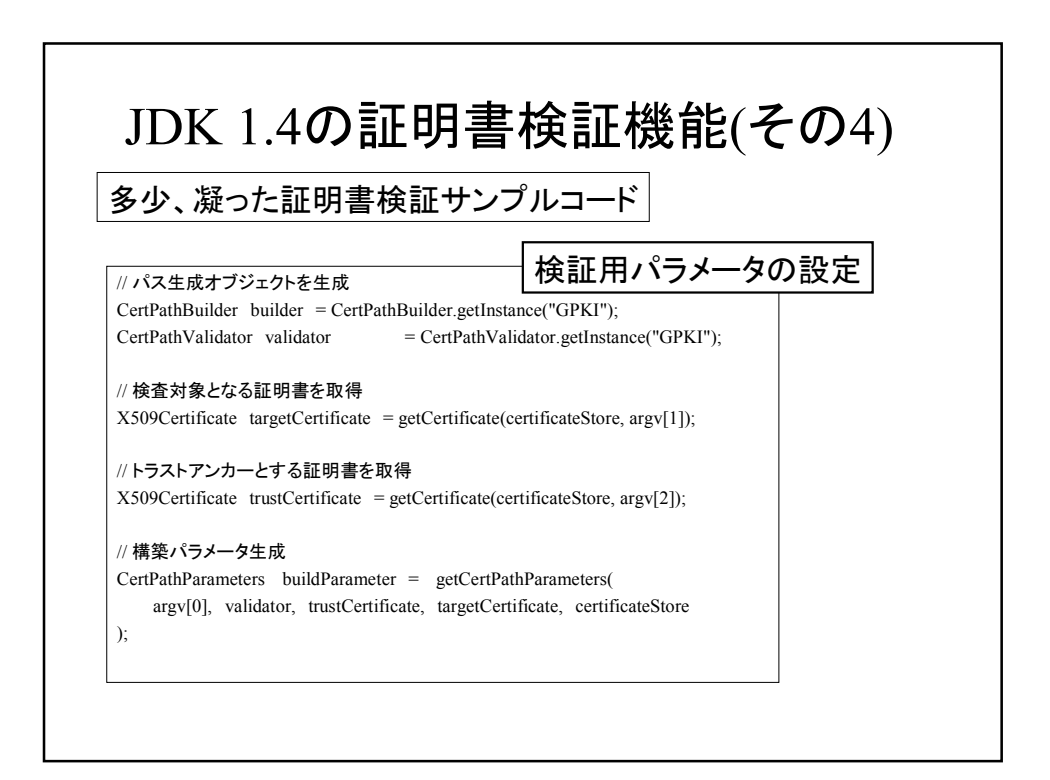

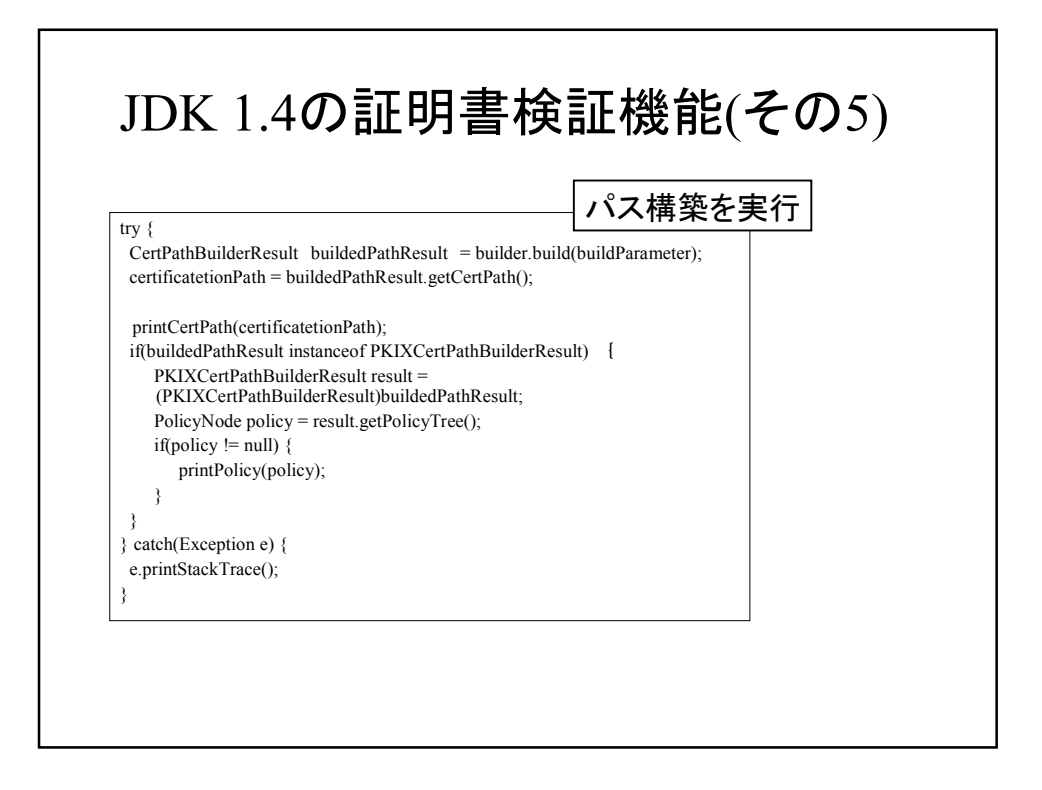

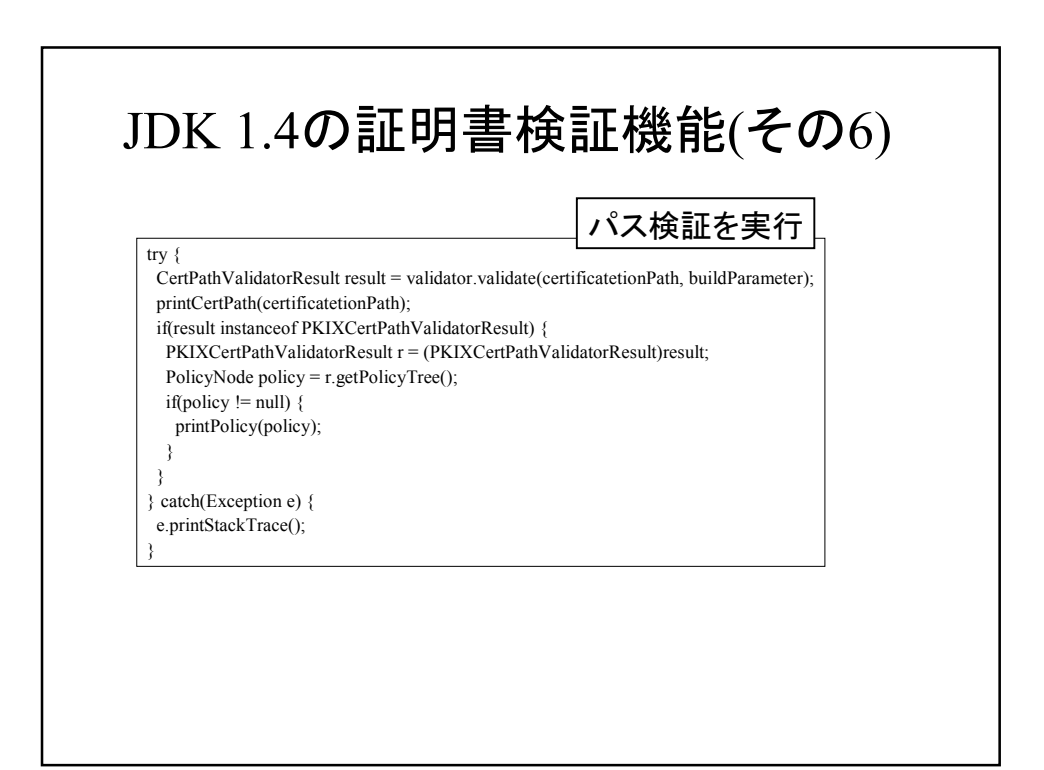

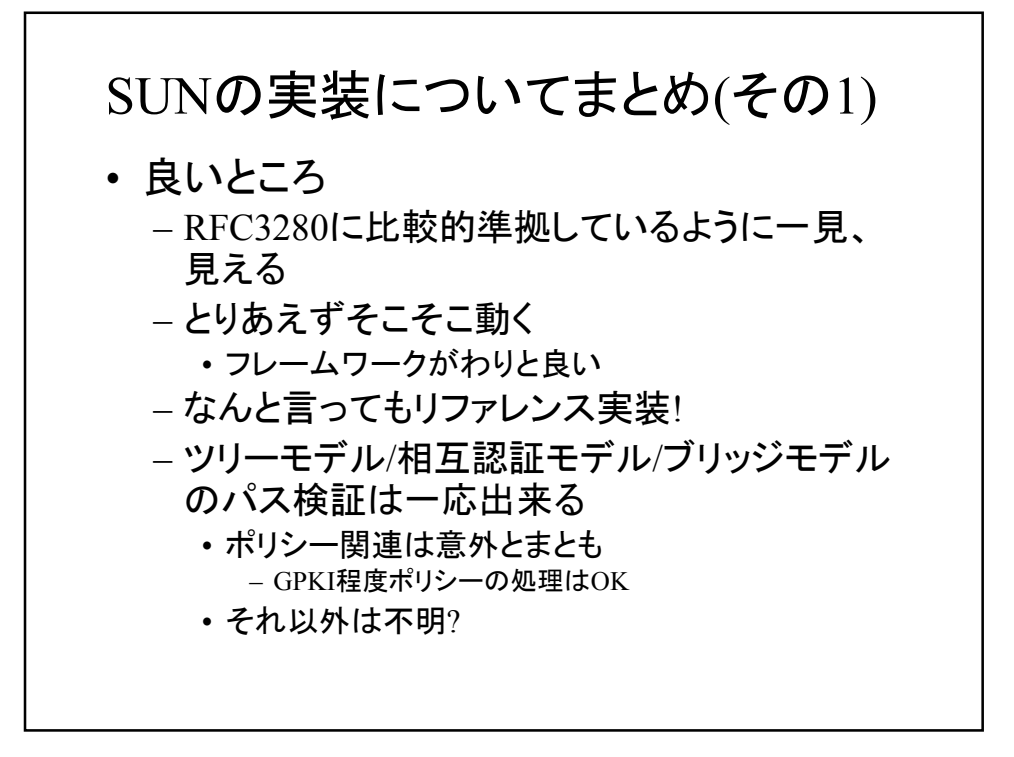

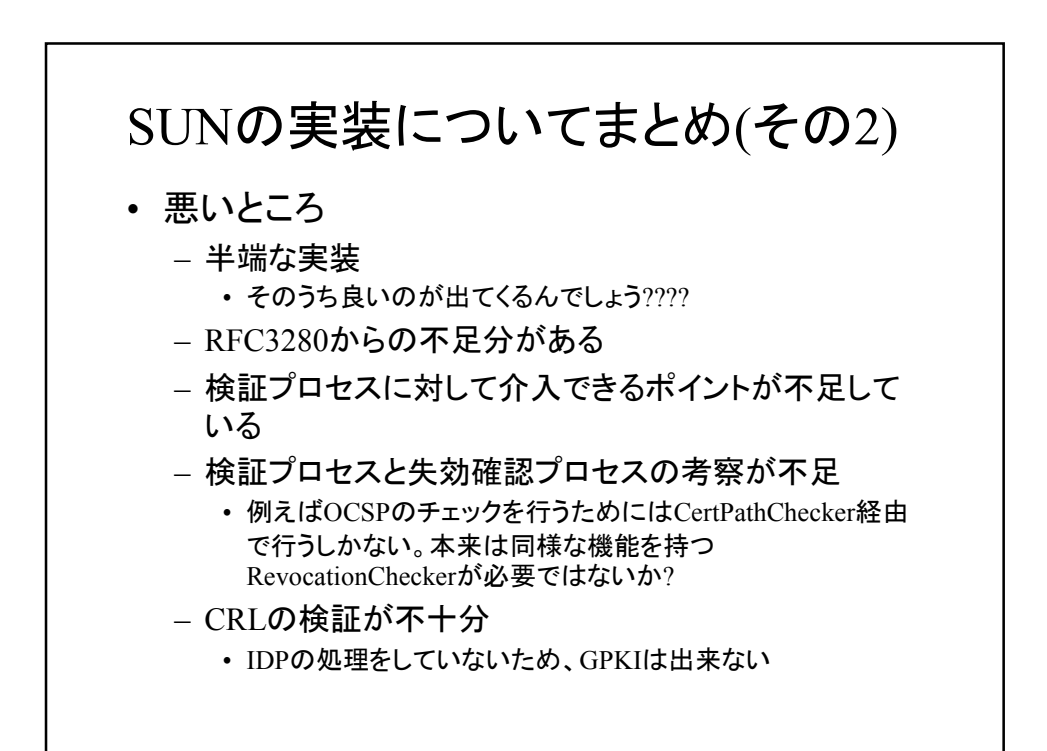

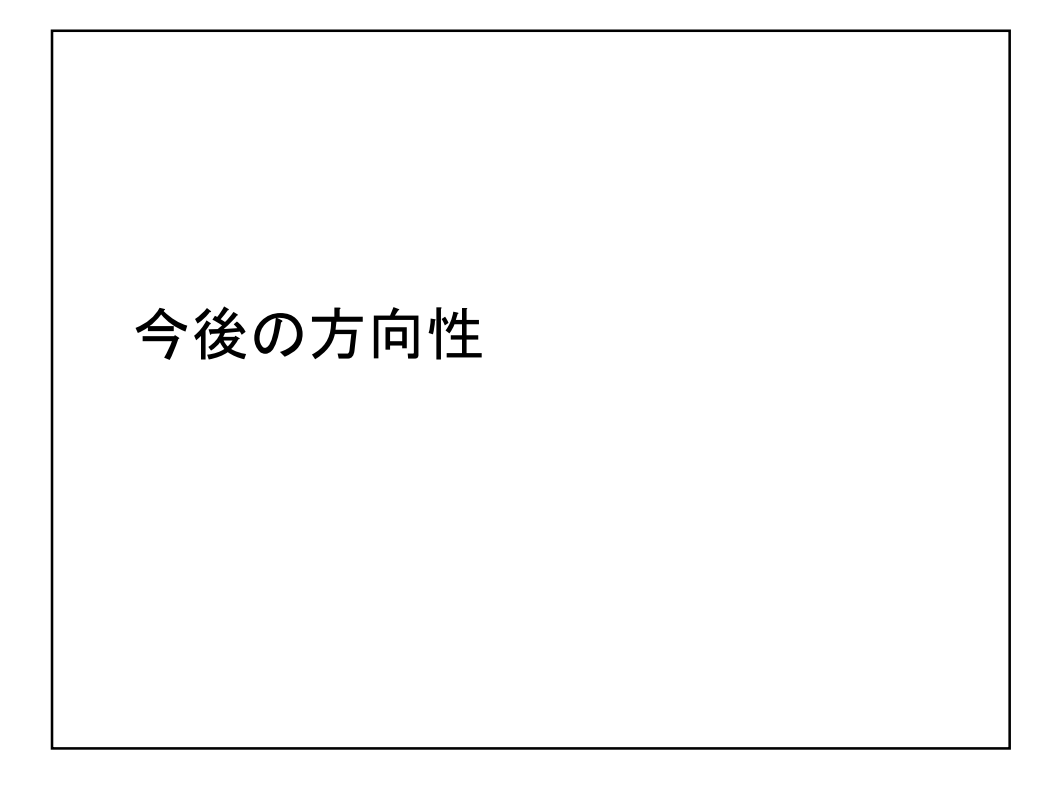

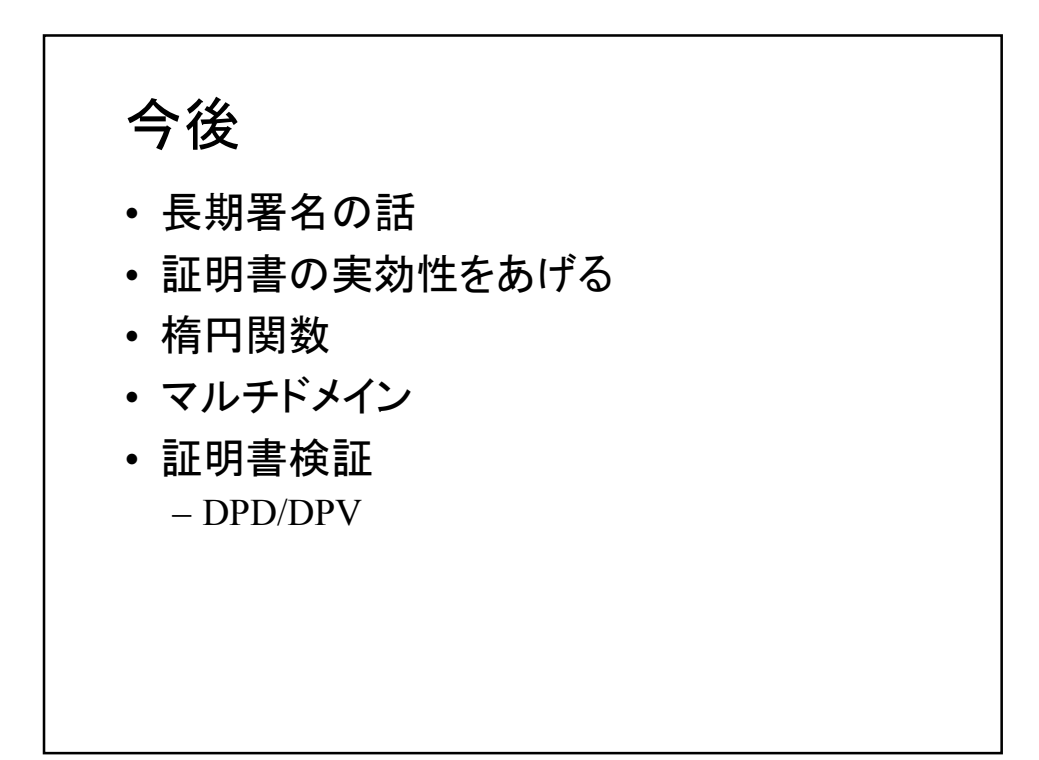

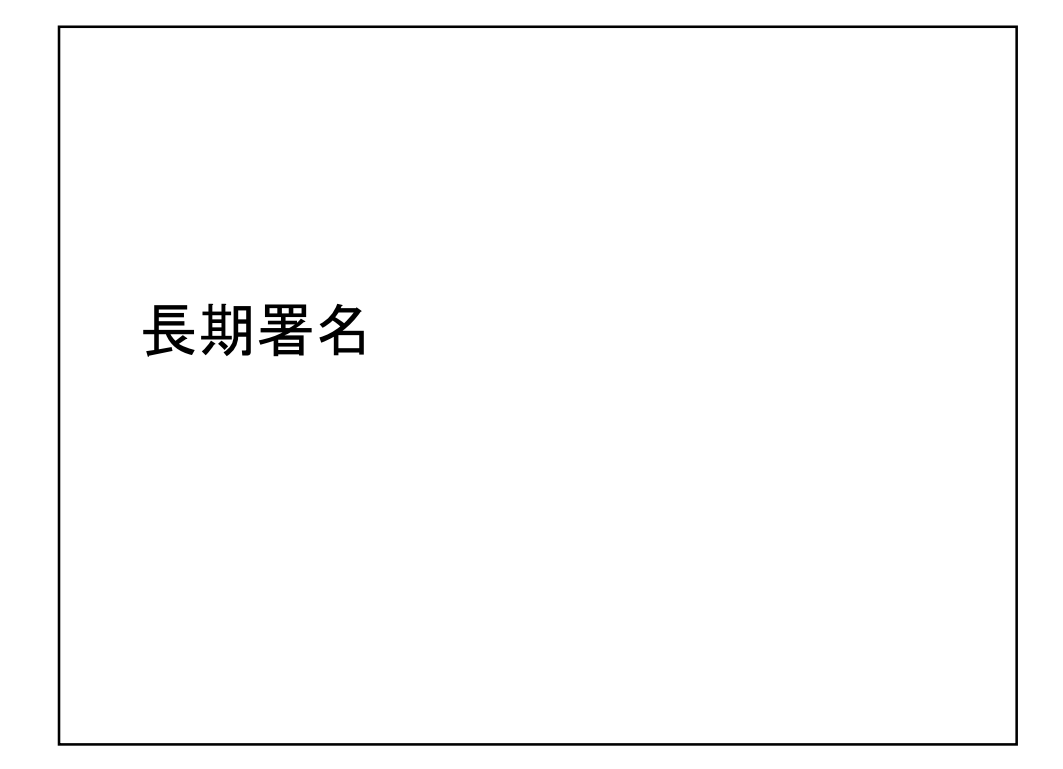

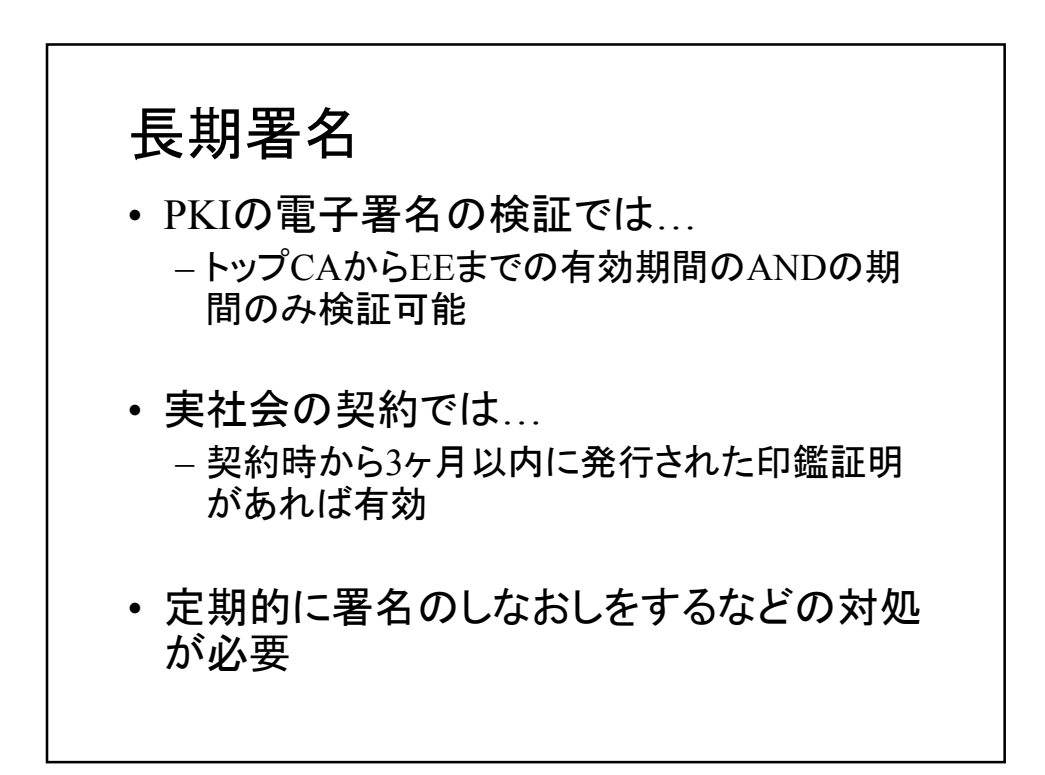

## 証明書の実効性/有効性

#### 証明書の実効性/有効性 • 昨年の4月にいわゆる「電子署名法」が施行 – 特定認証局が発行した電子証明書に実印と同様の権 限を与えた • 商業登記法の改正 – 商業登記局が会社代表者に対して証明書を発行 • 会社代表者に対しての印鑑証明に相当する • 欧米では、バイオメトリックス情報を証明書に入 れる動きもある – 身分証明書の代わりに使える証明書 – 署名のイメージを入れる動きもある

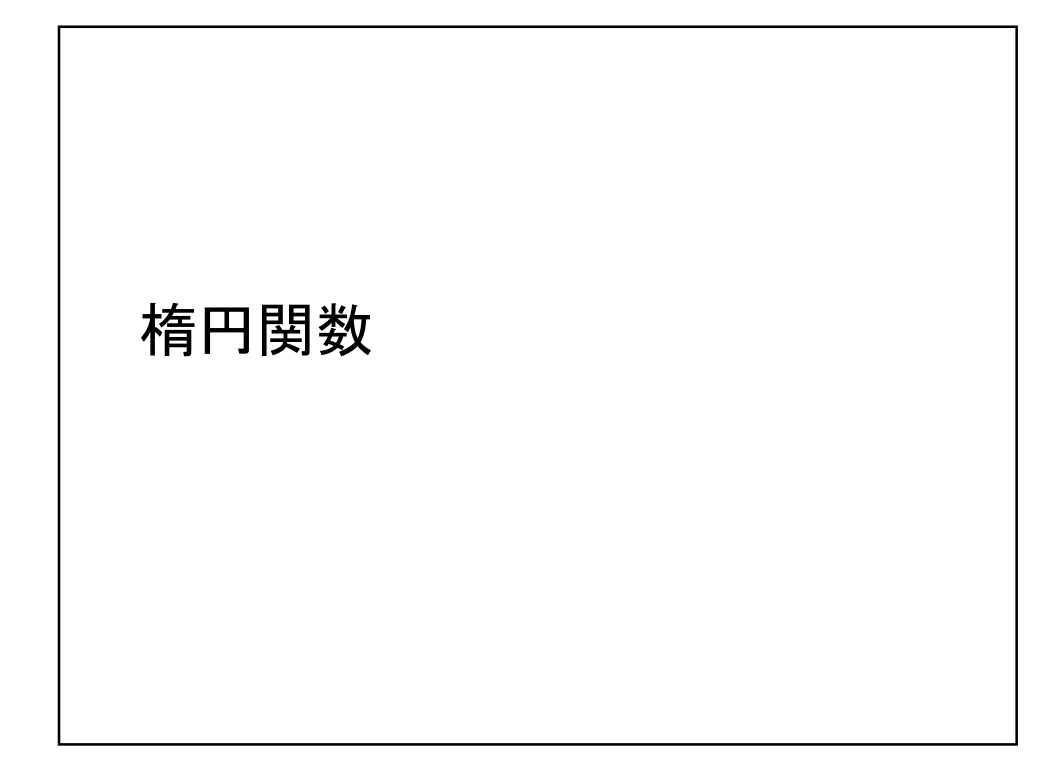

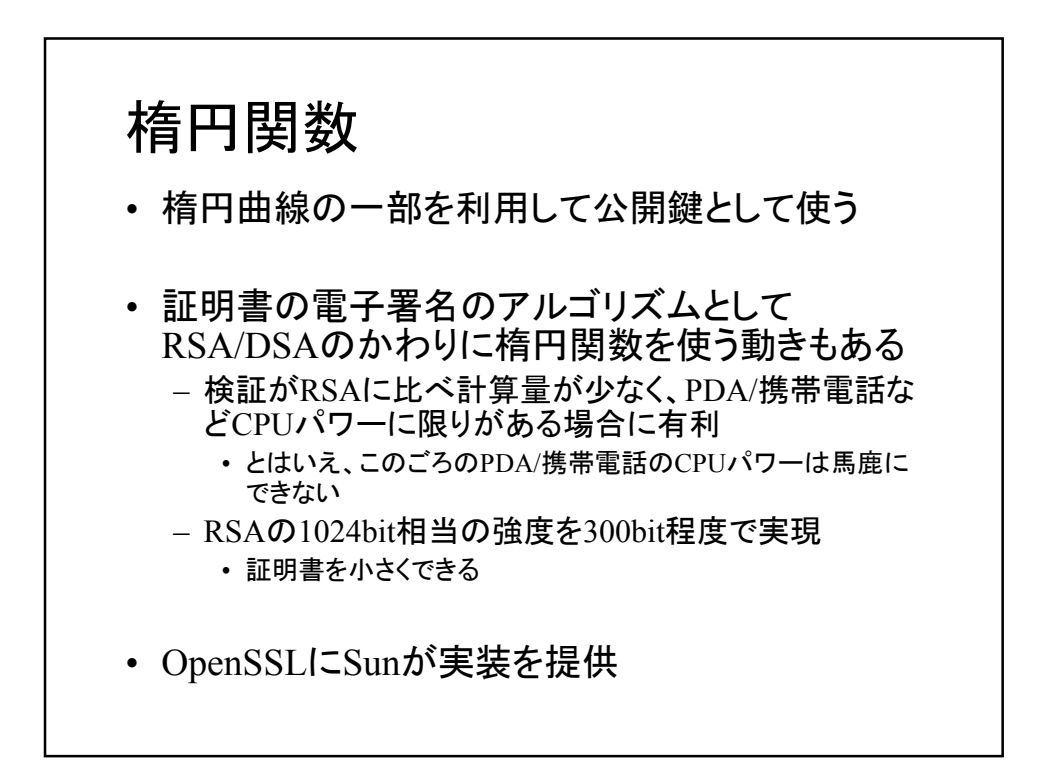

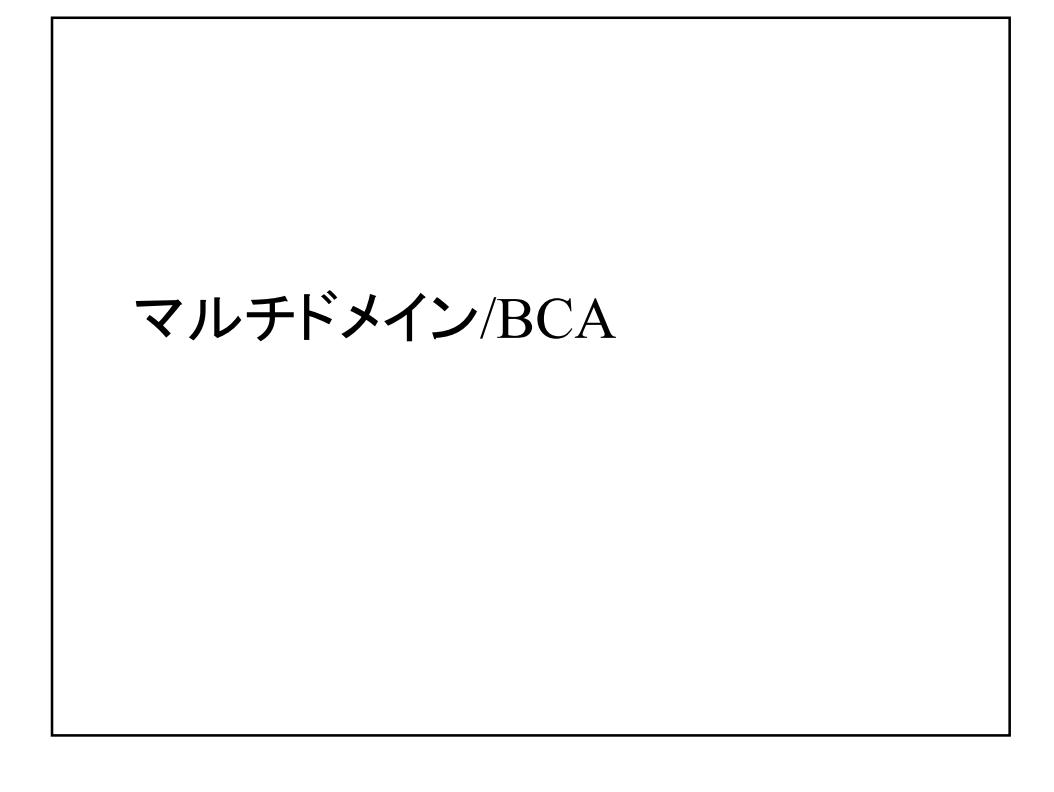

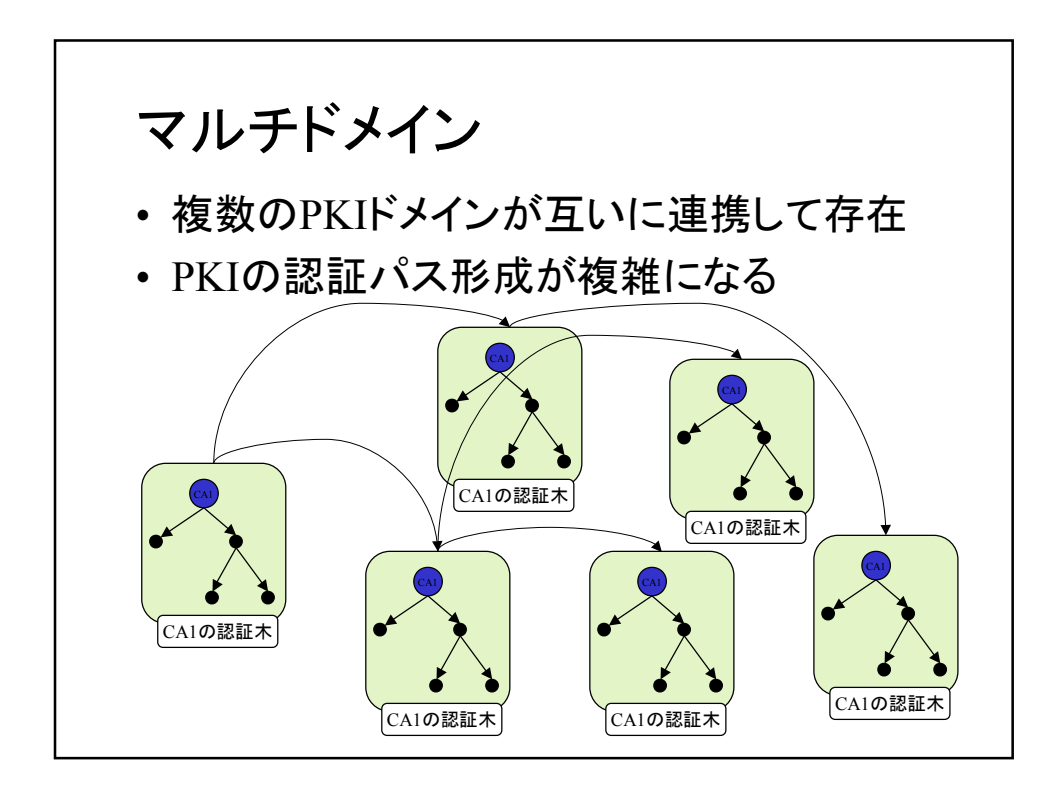

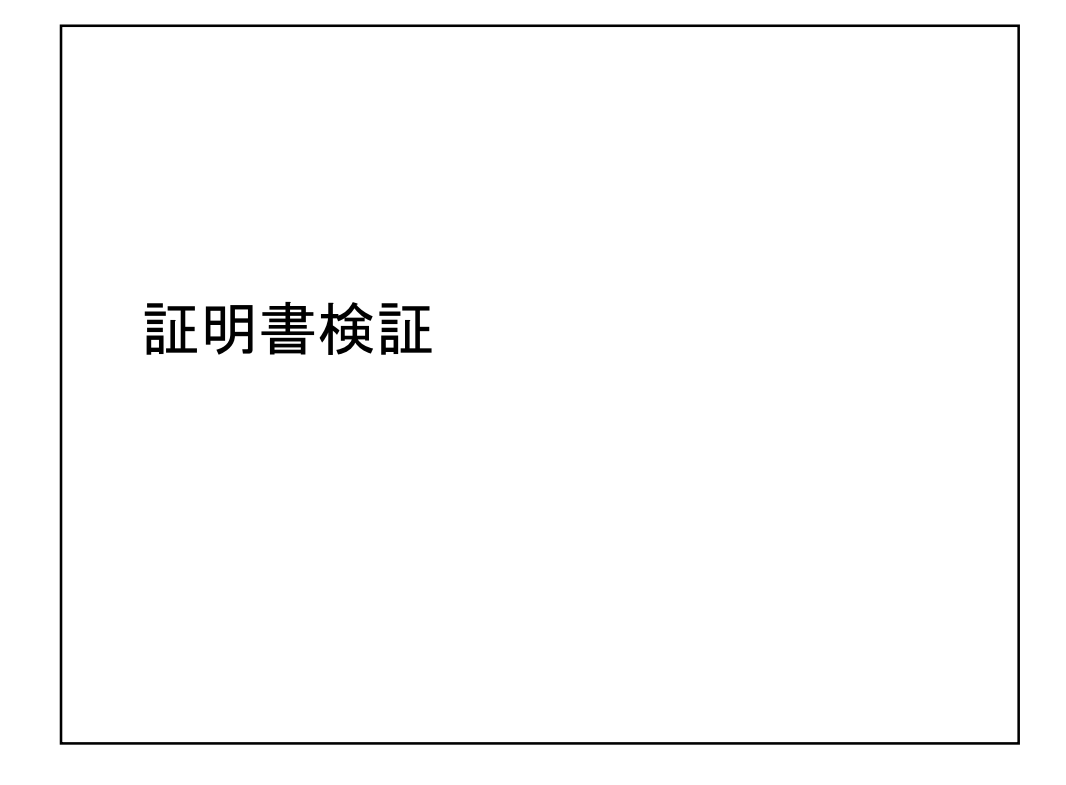

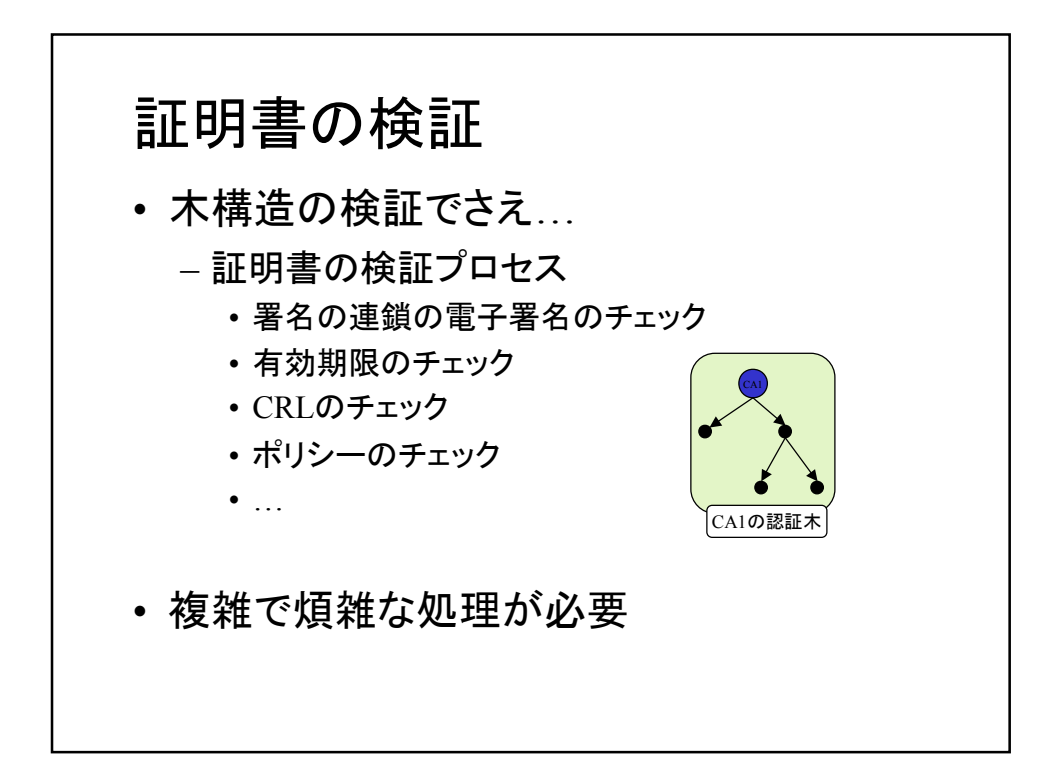

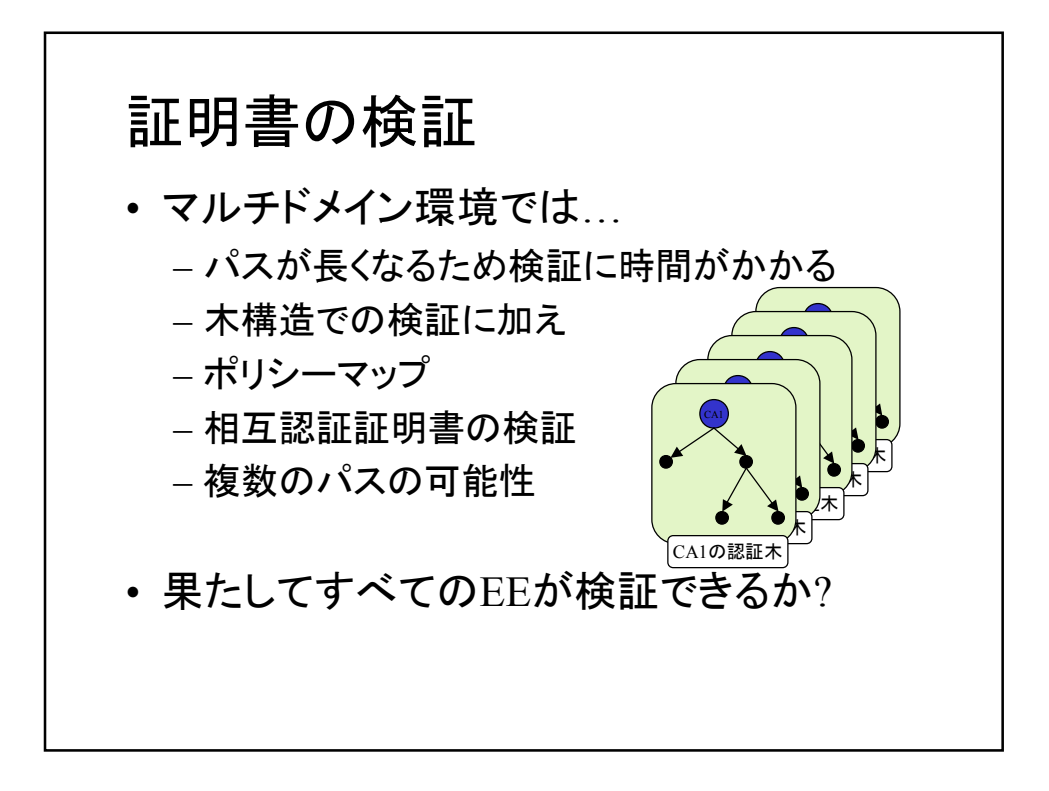

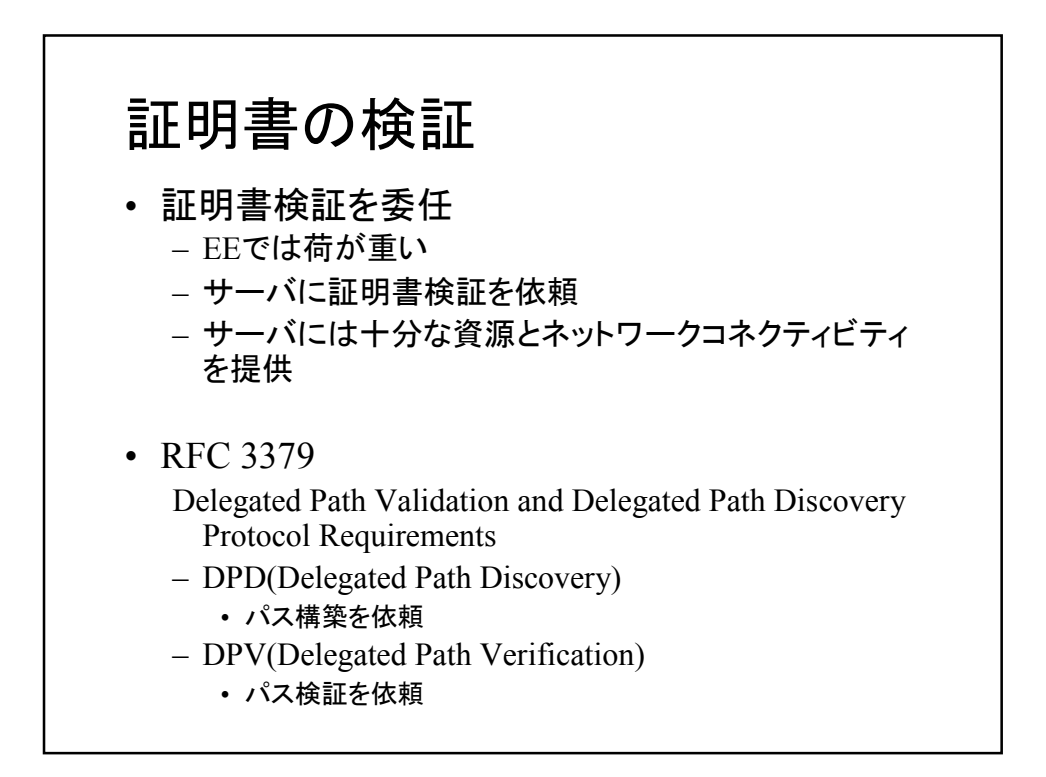

# 証明書の検証

- CVS(Certificate Validation Protocol) – http://www.ietf.org/internet-drafts/draft-ietf-pkix-cvp-01.txt
- SCVP
	- http://www.ietf.org/internet-drafts/draft-ietf-pkix-scvp-10.txt
- DPD/DPV using OCSP with extensions
- DVCS(Data Validation and Certification Server Protocols) – RFC 3029
- GPKI 証明書検証サーバ
	- OCSP v1の独自拡張

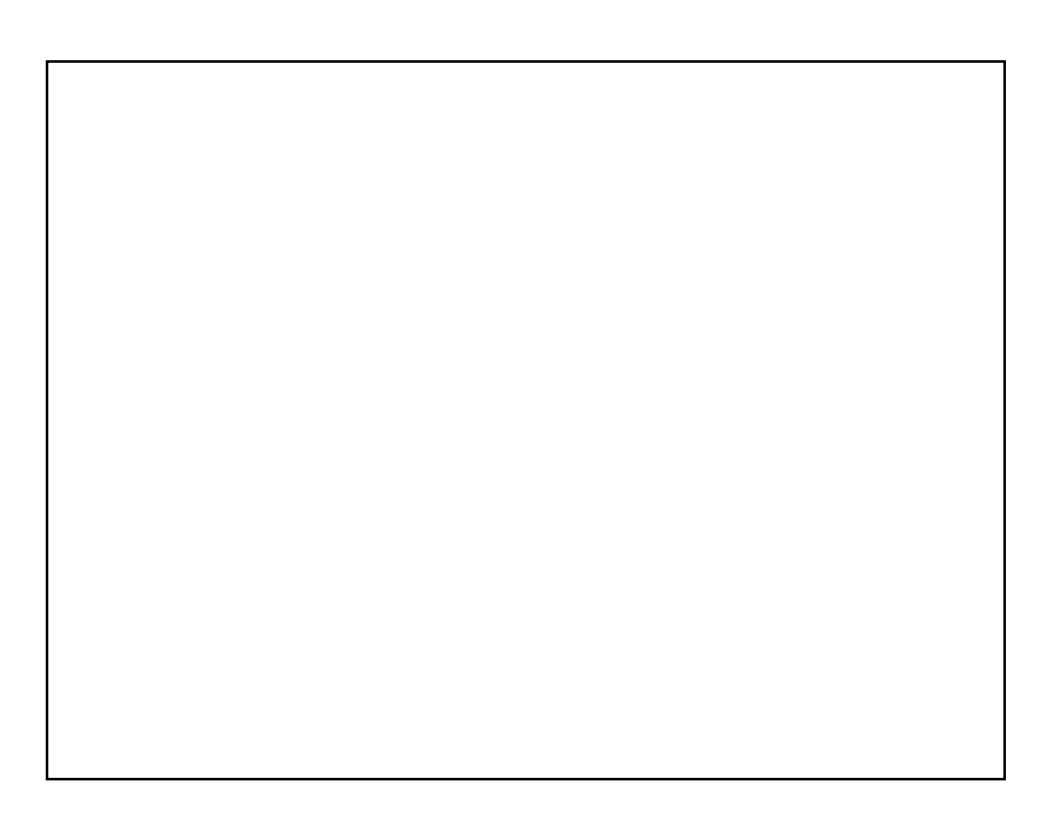